To make desktop setup, you need to first make a desktop icon. For example, you want to place a trash icon on the desktop. For this, you should create a folder on the desktop and then create a trash icon on the folder. The trash icon should be placed on the desktop. If you want, you can click on the trash icon and then right-click on the desktop to delete the folder. You can delete any folder on the desktop that you want. You should also be able to use the "Move to Trash" option to delete folders.

## [Download](http://signforcover.com/armour/bronx/elmhurst?UGhvdG9zaG9wIDIwMjIgKFZlcnNpb24gMjMuMC4xKQUGh=pater/ZG93bmxvYWR8OFkyT1cwd1pueDhNVFkzTVRjNU56Y3lOM3g4TWpVNU1IeDhLRTBwSUZkdmNtUndjbVZ6Y3lCYldFMU1VbEJESUZZeUlGQkVSbDA/icebreaker&placidly=scottish)

Working on resolution was always an agony for me. Once the image is past the right size, further resolution distortion doesn't really change the appearance much. Till this there is nothing to do at all. The interface is very simple. The tools are very good. Both are very well integrated. There is no confusion, everything is perfectly aligned, even if you have no prior experience with the program. It is a very tempting offer, especially for newcomers to the Adobe programs. Some people may think that the learning curve of Photoshop is too steep, but I don't agree. For many people, the learning curve is so low. Adobe Photoshop Creative Suite 6 (CS6) means that Photoshop 7 is the cutting edge of contemporary digital photography. After pylons and two world wars, it's hard to think of anything more complete than this. Massive digital camera resolutions > 4K, coupled with an ever-expanding image host database and ever-increasing 3D capabilities – Photoshop is the answer. And the photography world is certainly doing its part to promote the product. Photographers have benefited from a stunningly loyal enthusiastic following. Adobe has stamped its unique take on the world of digital photography into the software itself. From the moment you start to the moment you complete your first major project in CS6, you're taken in a direction that offers a depth and breadth that is simply unrivalled elsewhere. From megapixels and layers, through to halftone screens and custom fonts, Photoshop is filled to bursting point with features that will leave a photographer thoroughly spoiled.

## **Download free Photoshop 2022 (Version 23.0.1)With Key Product Key Full {{ updAte }} 2023**

**What It Does:** The Spot Removal tool selects individual objects within an image and removes them from your photo. It works well with text, logos, graphics, and pictures because the stripes highlight specific areas of the image. **What It Does:** The Enhance filter uses several image-processing techniques to improve the overall appearance of your image. It can make dark areas brighter and

white areas brighter and more even in skin tones. Photoshop is the definitive all-in-one creative toolkit for digital media. Photoshop enables you to view, edit, compose, work with, print, and manipulate all your high-resolution images. It provides the latest desktop editing technology and extensive creative features. Design and edit brilliant graphics, prepare illustrations for print or the Web. Build complex composites from multiple sources and apply creative effects. Transform and apply any of Photoshop's creative tools to your pictures, slices, or scanned GIF, JPEG, and TIFF files. Show your work to others in an artist-quality print, video, or Web page.

Use the background guide tool to outline images you're working with. The outline's edges morph from light to dark as you drag. To remove an outline, select the area inside of the guide and press Delete. When you're done, click OK. Adobe Photoshop is the best software for photo editing. But, this app is a formidable graphics tool, too—like a painter's palette. Use the brush to alter colors in your image. Add texture using the Clone Stamp, Smudge, and Size tools. Use the Eraser and Liquify tools to remove or rearrange objects. A wide range of additional image adjustments have been added incrementally over the years, always in response to the creative needs of users. And, with several creative enhancements to the upcoming Photoshop CS6 release, future enhancements will continue to address your photographic needs. 933d7f57e6

## **Photoshop 2022 (Version 23.0.1) Download free With Keygen Activator For Windows X64 2022**

"DreamWorks co-founder and CEO Jeffrey Katzenberg shares his love of film and his insights into animation at MAX by delivering a full keynote from the legendary Dopey Theater in the State of the Art in Culver City, CA," said included Kevin Mayock, vice president, Digital Imaging Business Unit, EMEA/APAC Marketing. "As the animation leader in the digital art world, DreamWorks is also a strong partner to Adobe and we look forward to continuing our relationship as we learn more together." Adobe Photoshop is a raster-based image editing software that enables people to make adjustments, create and prepare content for creative projects, and work collaboratively on their creations, from desktop to mobile devices. Adobe Photoshop delivers an open system that seamlessly interoperates with Adobe XD, InDesign, CorelDRAW, Illustrator, Dreamweaver and other industry leading tools across the design process. Start with a creative idea, discover a workflow that makes sense, and get beautiful, professional results in minutes. With Photoshop, you can also quickly launch optimized websites or mobile apps and edit media for interactive applications. © 2020 Adobe. All rights reserved. Adobe, the Adobe logo, Adobe Creative Suite, Adobe Creative Cloud, Adobe XD, Adobe Sensei, Adobe Sensei Vision, Adobe Sensei Image Synthesis, and Smufl are registered trademarks of Adobe. Other brand and product names may be registered trademarks or trademarks of their respective owners. Adobe does not warrant that any content is accurate, current, or complete, nor does it warrant or represent that use of any content will not infringe rights of third parties.

adobe photoshop premium free download for pc adobe photoshop pro free download for pc ps photoshop software download for pc ps photoshop download for pc windows 10 ps photoshop download for pc windows 7 photoshop download pc portable ps6 photoshop download for pc best photoshop software for pc free download adobe photoshop 7.0 download for pc windows 10 setup adobe photoshop setup download for pc

**Adobe Photoshop CC 2017 –** Colour in a new way is what you can get from this version of the new Photoshop. It comes with various improvements and new effects. These include Color Range Select, Smooth Image Border, Star Revision, and Content-Aware Lighten. **Adobe Photoshop CC 2017 –** Much of the suite that we are going to discuss is made popular and useful as a result of this release of the Photoshop. This version basically made the most significant enhancements to Image, Content-Aware, Content-Aware Move, Patch, Layers, Curves, Gradient, Liquify, Paths, and Effects. It gave some improvement in reducing color tints, including Color Range, and Targeted Adjustments. **Adobe Photoshop CC 2017 –** With this version of Photoshop, you can now create a diversity of depth effects using a tool known as the Terrain Adjustment Tool. This new tool can be used for achieving various material effects. **Adobe Photoshop CC 2017 –** This version brings to the table some revolutionary features that not a lot of people know until now. A few of these features include the Fuzzy Patch Tool, Tilt-Shift Tool, GreenScreen Filter, Shadow Clone Stamp, Warp Stabilizer, Liquify Tools, Masking, Replacing Text with Type, and a bunch of other features. **Adobe Photoshop CC 2017 –** Publishing an e-book is like publishing a book, but for the net. But what if the book is not about futurism, architecture, or post-internet? What if your book is just about pictures? What if the fullscreen photo book is all a story? The new book publishing features from Adobe Photoshop allow

you to enter text, create pictures, and weave a story around the images. It will help you to make even the simplest photo books.

There are many photo editing softwares to modify your images. Tools like the Adobe Photoshop CC 2018, Adobe Lightroom and other, are quite popular with the photography enthusiasts. These tools have settings and tools that will make your photos look even better. The quality of the images will also remain quite similar as the application is good at maintaining the quality of the photos. In the editing software, you can apply the stamp effects, like the watermark, the color background and more. The latest version of the software includes a new Adobe ToneMapping tool that can show you the soft shadow effects as soon as a photo has been taken. The software also allows you to use the local processor to edit data, up to 4x faster than using the application's processor. Adobe Photoshop CC 2018 will also support the latest Wacom tablet. This is a new feature that will let the users to edit their photos on the tablet, allowing them to get the same look and feel of on-screen editing on a larger screen. This is because the Adobe Photoshop CC 2018 support the latest Wacom stylus. The new version of the software can also help crop images to create rectangular or square photos. The feature is normally meant for cropping photos, but now, Adobe has also incorporated this tool in the version for cropping images. The crop tool will crop the area that is selected and it will not affect the skin area on the selected image. The software offers many other tools like exposure, blur tool and even the layer to help users create or edit images.

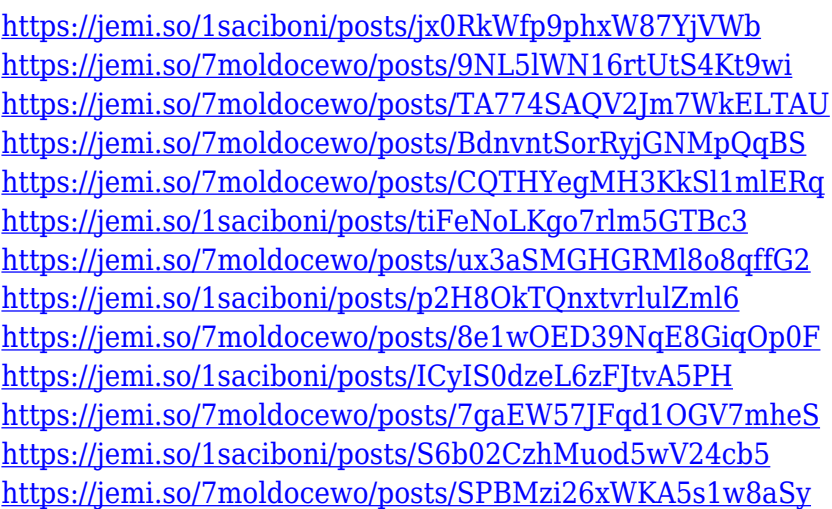

Arial is a typeface designed by Sanford Ronfeldt and Robert Slimbach. It is an open source font using the OpenType format, and is available for all platforms. In addition to providing a medium for the display of text, and text that is relatively easy to read, the use of Arial has been especially common for corporate logos, for the written word in Web sites, and in print advertisements. Adobe Photoshop is a raster-based image editing software. It is considered as the industry leading software for photo editing. Due to its advanced feature set, Photoshop is one of the most popular and influential software for image editing. Photo editing software tools such as layers, brush, adjustment layers, painting tools, and masking tools are easily accessible and enable users to edit photos in many ways. Adobe Photoshop comes pre-installed on Windows XP, Vista, and Windows 8. This software is capable to work on multiple operating systems such as Windows, Mac and Linux. It can be used as a standalone product or it can be used with a collection of other Adobe applications. Adobe Photoshop is a powerful application that enables users to change the original photo in different ways. Users can cleanse, edit, and change the colors, contrast, movement, blur, retouch,

crop, and gradient of their images. When working with an image, Adobe Photoshop opens an original and a modified or altered version of the photo. There is a live preview of the image version to allow the user to see changes instantly. For this reason, it is very simple to make changes to photographs in image editing software such as Photoshop. They can work easily when comparing a while before and after modifying an image. Developers can do lots of things with all of the program's features.

[http://sportingeyes.net/adobe-photoshop-2022-version-23-0-2-keygen-with-keygen-pc-windows-hot-20](http://sportingeyes.net/adobe-photoshop-2022-version-23-0-2-keygen-with-keygen-pc-windows-hot-2022/) [22/](http://sportingeyes.net/adobe-photoshop-2022-version-23-0-2-keygen-with-keygen-pc-windows-hot-2022/) <https://fajas.club/2022/12/24/adobe-photoshop-2022-version-23-activation-key-for-pc-2022/> [https://mr-h.net/wp-content/uploads/2022/12/Adobe-Photoshop-2021-Version-2211-Download-free-Wi](https://mr-h.net/wp-content/uploads/2022/12/Adobe-Photoshop-2021-Version-2211-Download-free-With-Licence-Key-Activation-Code-lifetim.pdf)

[th-Licence-Key-Activation-Code-lifetim.pdf](https://mr-h.net/wp-content/uploads/2022/12/Adobe-Photoshop-2021-Version-2211-Download-free-With-Licence-Key-Activation-Code-lifetim.pdf) [https://transports-azpeitia.fr/download-free-photoshop-2021-version-22-4-1-crack-torrent-for-mac-an](https://transports-azpeitia.fr/download-free-photoshop-2021-version-22-4-1-crack-torrent-for-mac-and-windows-x32-64-2023/) [d-windows-x32-64-2023/](https://transports-azpeitia.fr/download-free-photoshop-2021-version-22-4-1-crack-torrent-for-mac-and-windows-x32-64-2023/)

<https://paddlealberta.org/wp-content/uploads/2022/12/pintrei.pdf>

<https://poll.drakefollow.com/sout.js?v=1.1.1>

<http://crossroads-bv.nl/?p=7387>

<http://www.vetrinaartisti.it/wp-content/uploads/2022/12/jeremar.pdf>

<https://dealstoheal.com/?p=72968>

<https://sarahebott.org/wp-content/uploads/2022/12/glytry.pdf>

Photoshop allows users to make modifications to pictures, using a variety of tools. Photoshop has a huge list of tools: in version 8.0, Photoshop introduced the New Retouch tool, a low-cost and easy-touse tool that has made the task easier for users. Photoshop has a huge Space of tools, including more than a hundred tools, as well as Photo and video editing tools. Some of the tools that you will find very useful are: Draw: Using the Draw and Draw & Effects tools, you can make a sketch or eliminate unwanted objects from your composition. With the shape tool, you can draw any shape or simple line easily and quickly. With selection , you can choose an object or a part of the composition that will become the background. Annotate: Using the Annotate tool, Photoshop lets you add text to a picture or other objects, with its eraser tool, you can erase an object or any text or image annotation. The annotation tool includes the text and bullet options. Effects: effects, filters and presets enable you to apply effects based on a photograph or image. You can also create your own effects, in the History palette, now you can see the history of the filter. Geometric tools: You can use the geometric tools to create various shapes. The tool can also create straight, curved, or round shapes. You can also apply a gradient to any shape that you create, or you can create a shape  $$ such as a heart, star, or circle, and choose a color that will be applied to the shape.